## **Android**

 $\frac{1}{2}$ 

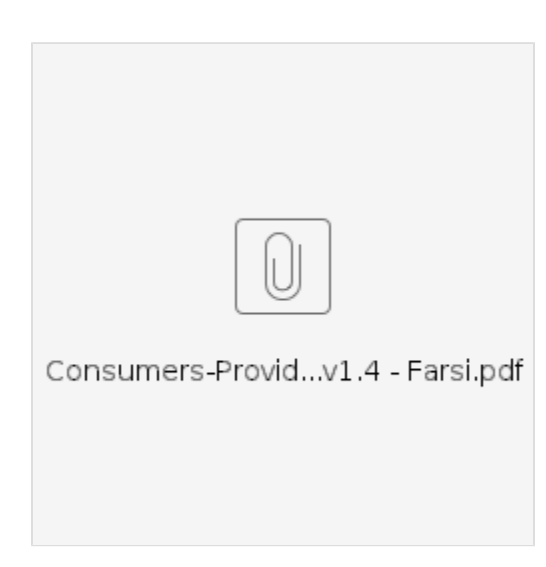

## **Related articles**

- $\bullet$  Fob
- $\bullet$
- OR PTC DCI<br>● Fob
-